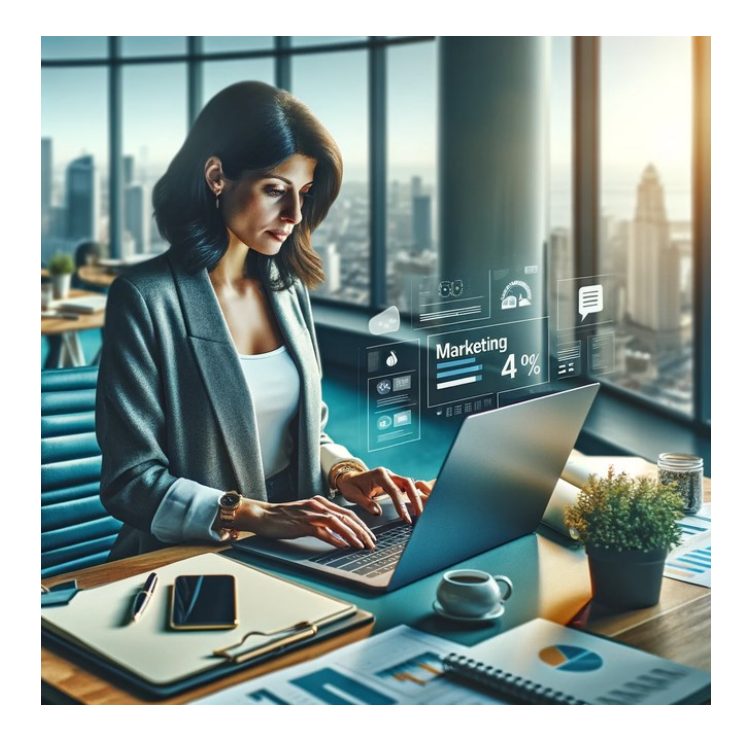

### IHK-Praxisworkshop - Künstliche Intelligenz selbst anwenden

Prof. Dr. Uwe Kleinkes

30.11.2023 IHK Dortmund

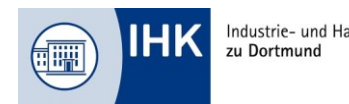

Industrie- und Handelskammer

# Uwe Kleinkes

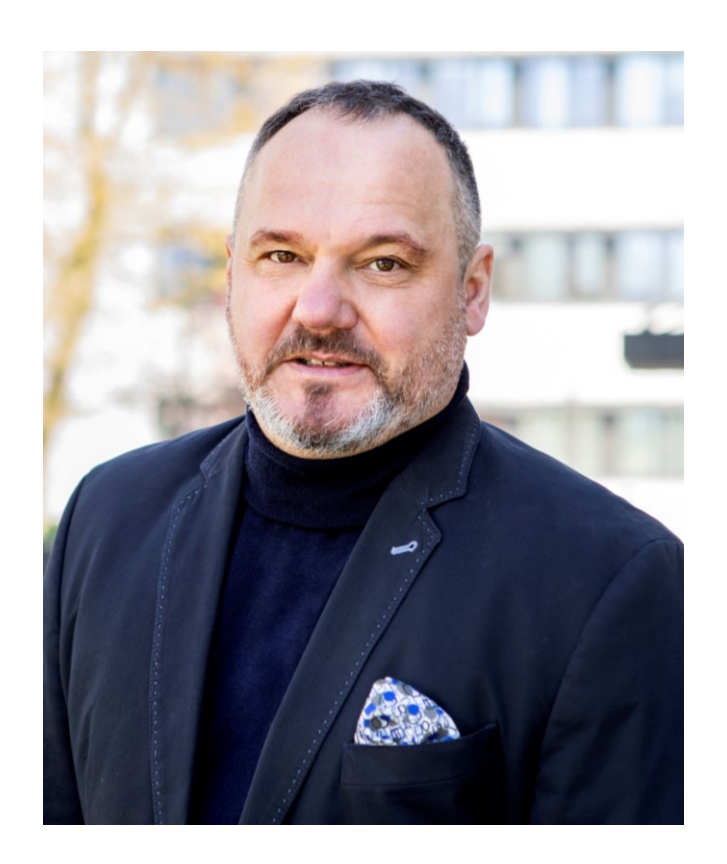

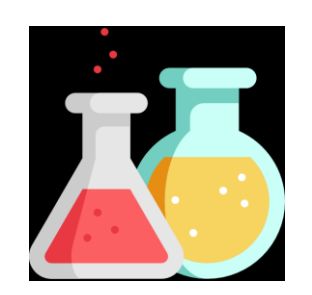

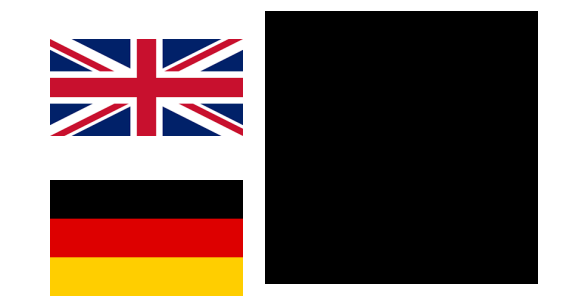

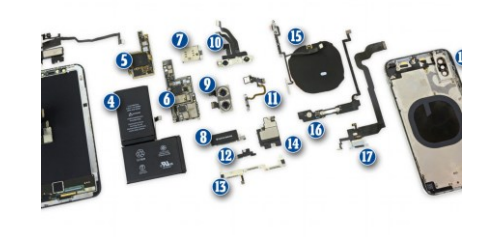

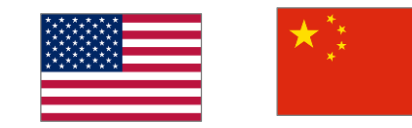

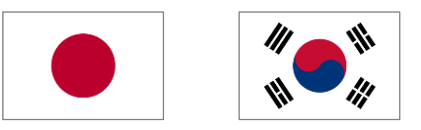

Prof. Dr. Uwe Kleinkes

### Wofür stehe ich morgens auf?

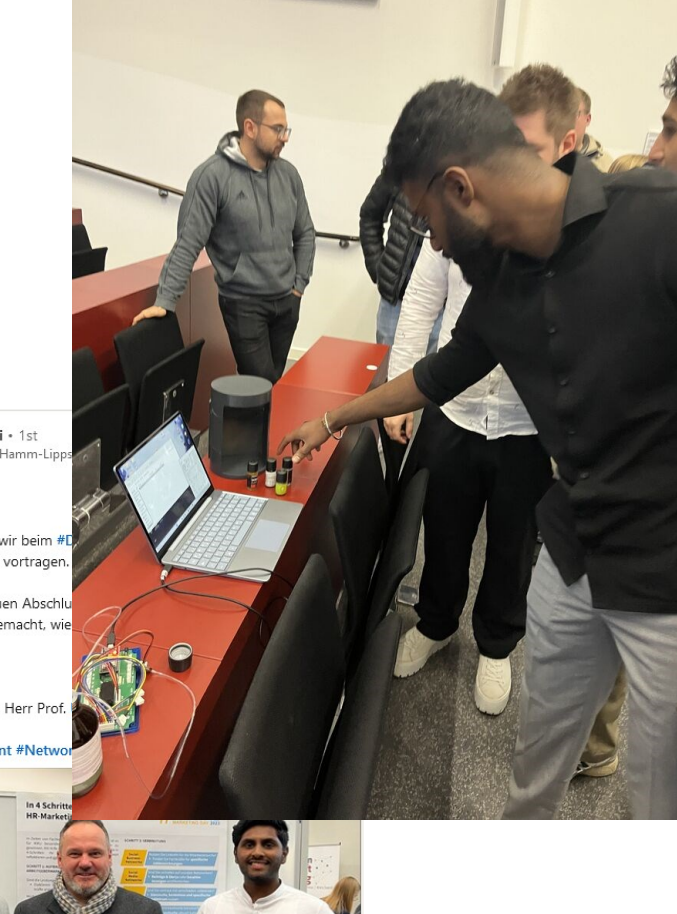

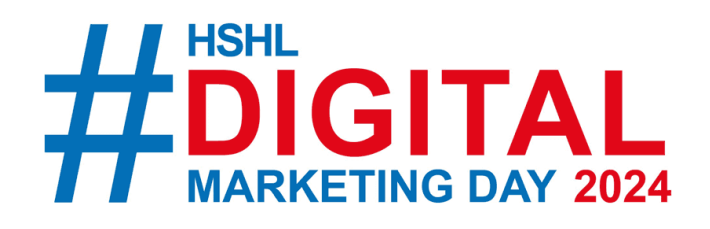

Mohammad Ahmadi · 1st Student at Hochschule Hamm-Lipps  $\sim$  0  $1w \cdot Q$ 

Wiedersehen macht Freude!

Vor einem Jahr noch durften wir beim # 'Content Marketing für KMU' vortragen

Gestern Abend waren die neuen Abschlu kompetent und organisiert gemacht, wie

Das Thema: HR-Marketing

Vielen Dank für die Einladung Herr Prof

#Hochschule #MarketingEvent #Netv

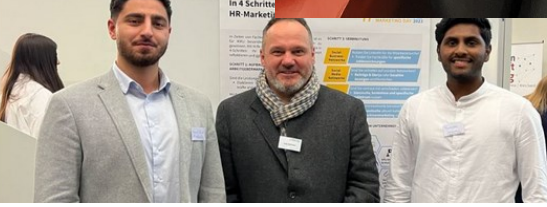

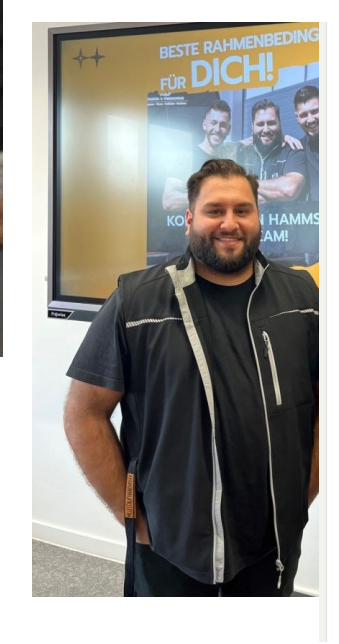

Uwe Kleinkes • You Professor at Hamm-Lippstadt University of Applied Sciences  $\mathbb{S}$  .  $\mathbb{S}$ 

Heute hat mein 6. Semester der Firma A&P ein neues Marketing- und Markenkonzept vorgestellt. Ali-Riza Top und Pascal El-Ekaoui waren als GFs vor Ort. Jedes Sommersemester laden wir ein Unternehmen ein, ... see more

 $\cdots$ 

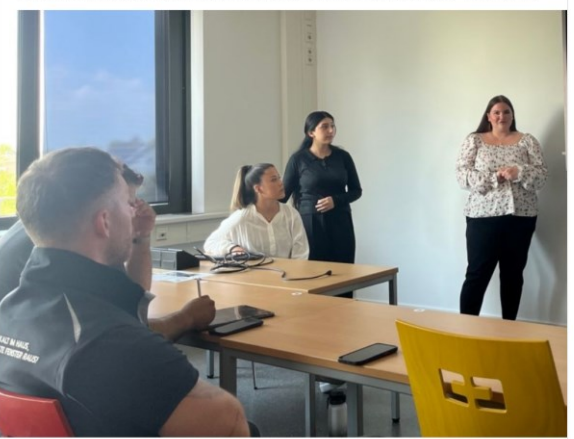

- **[Grund-Prinzipien Generative KI und ChatGPT](#page-6-0)**
- **[PromptEngineering mit ChatGPT](#page-11-0)**
- **[Rechtliche Fragen](#page-19-0)**
- **[Praktische Anwendung von ChatGPT](#page-20-0)**
- **[Wie geht es weiter?](#page-23-0)**

- <span id="page-4-0"></span>**[Grund-Prinzipien Generative KI und ChatGPT](#page-6-0)**
- **[PromptEngineering mit ChatGPT](#page-11-0)**
- **[Rechtliche Fragen](#page-19-0)**
- **[Praktische Anwendung von ChatGPT](#page-20-0)**
- **[Wie geht es weiter?](#page-23-0)**

# Disclaimer

- ChatGPT und Co sind extrem dynamisch.
- Alles, was heute gilt, kann morgen überholt sein.
- Ziel des Workshops ist: Prinzipien verstehen und auf alles was kommt, übertragen.
- Die meisten Texte wurden mir Unterstützung von ChatGPT erstellt (sind aber mein Brainwork)

- <span id="page-6-0"></span>**[Grund-Prinzipien Generative KI und ChatGPT](#page-6-0)**
- **[PromptEngineering mit ChatGPT](#page-11-0)**
- **[Rechtliche Fragen](#page-19-0)**
- **[Praktische Anwendung von ChatGPT](#page-20-0)**
- **[Wie geht es weiter?](#page-23-0)**

# ChatGPT ist der ehrgeizige Praktikant/in

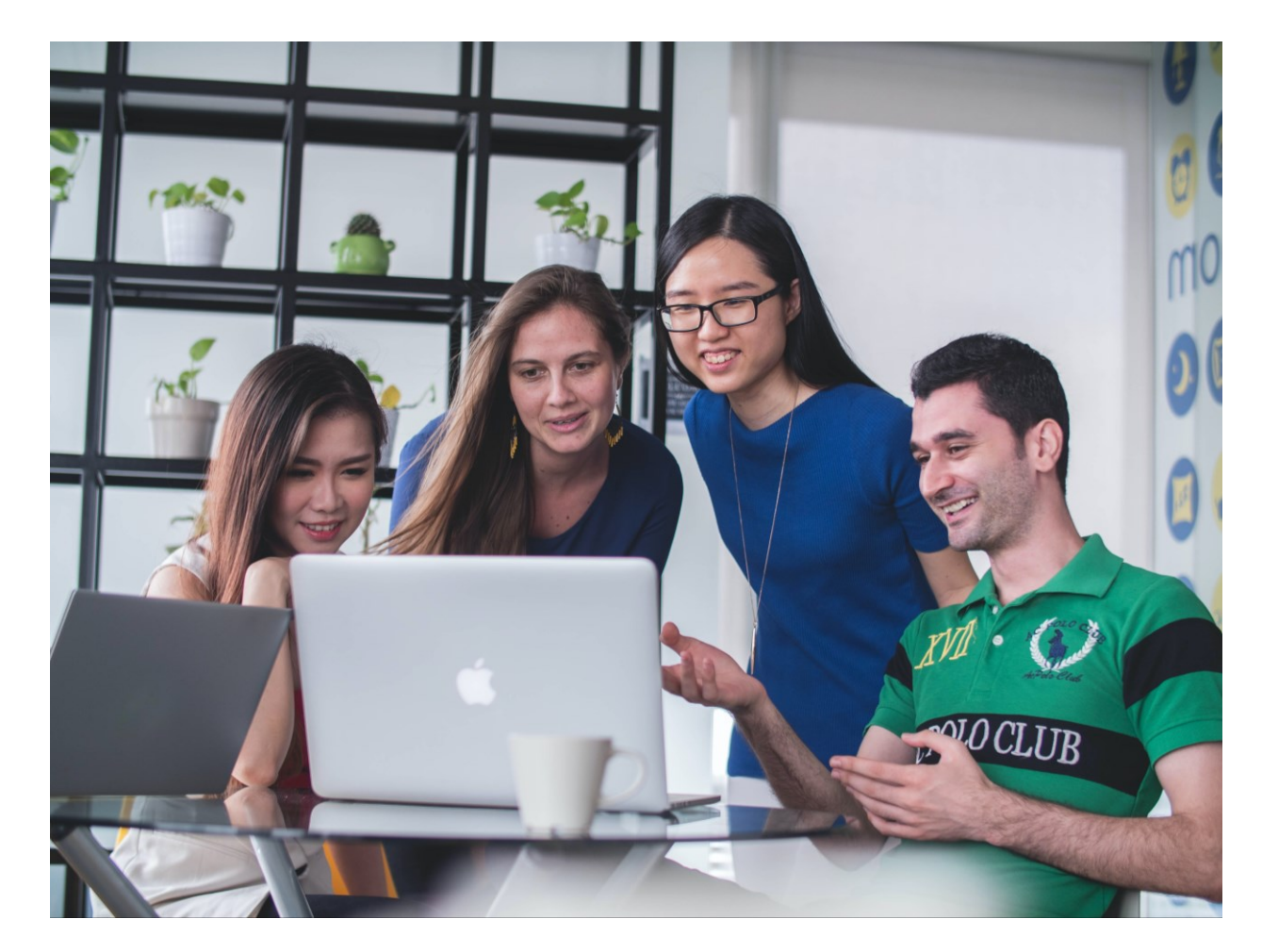

- Erledigt alle Aufgaben sofort
- Präsentiert Ergebnisse, als hätte er eine Doktorarbeit dazu geschrieben
- Immer freundlich und einsatzbereit (24/7)
- Braucht Person, die Aufgaben stellt und die Ergebnisse kontrolliert

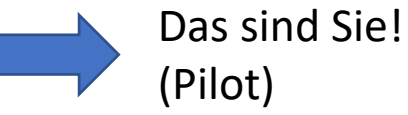

Prof. Dr. Uwe Kleinkes

## Generative KI

• Technologie zum Erstellen kreativer Inhalte (Bilder, Musik, Texte, Videos, …)

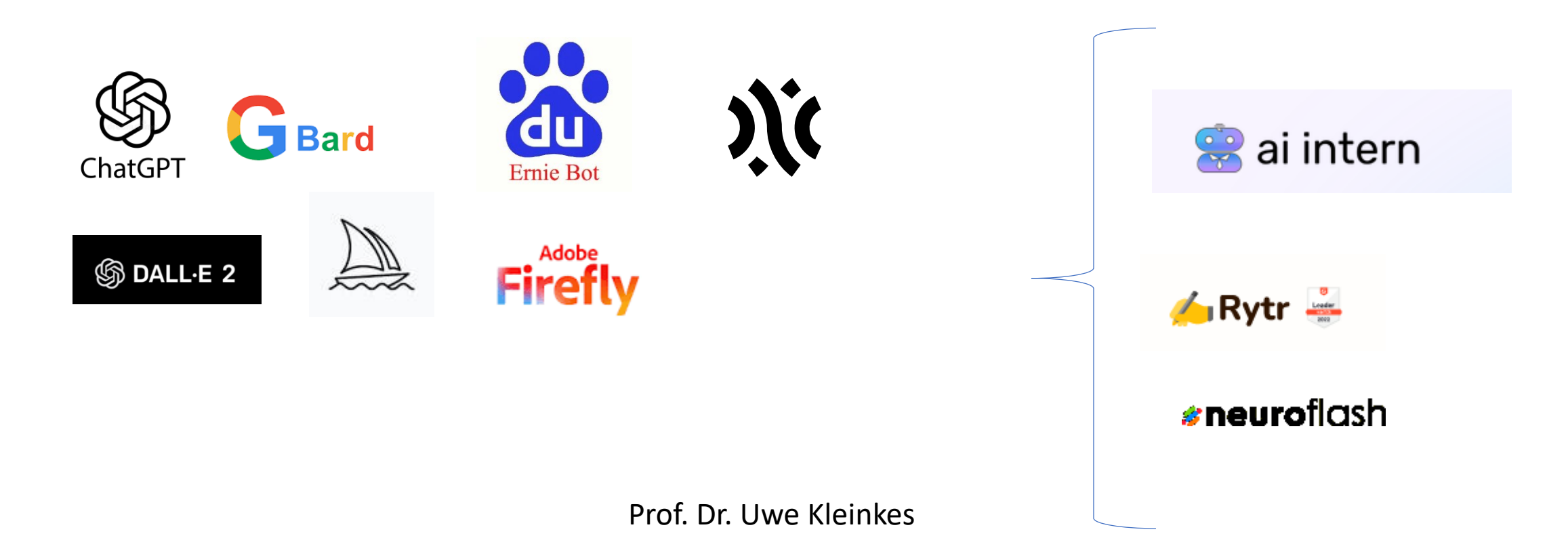

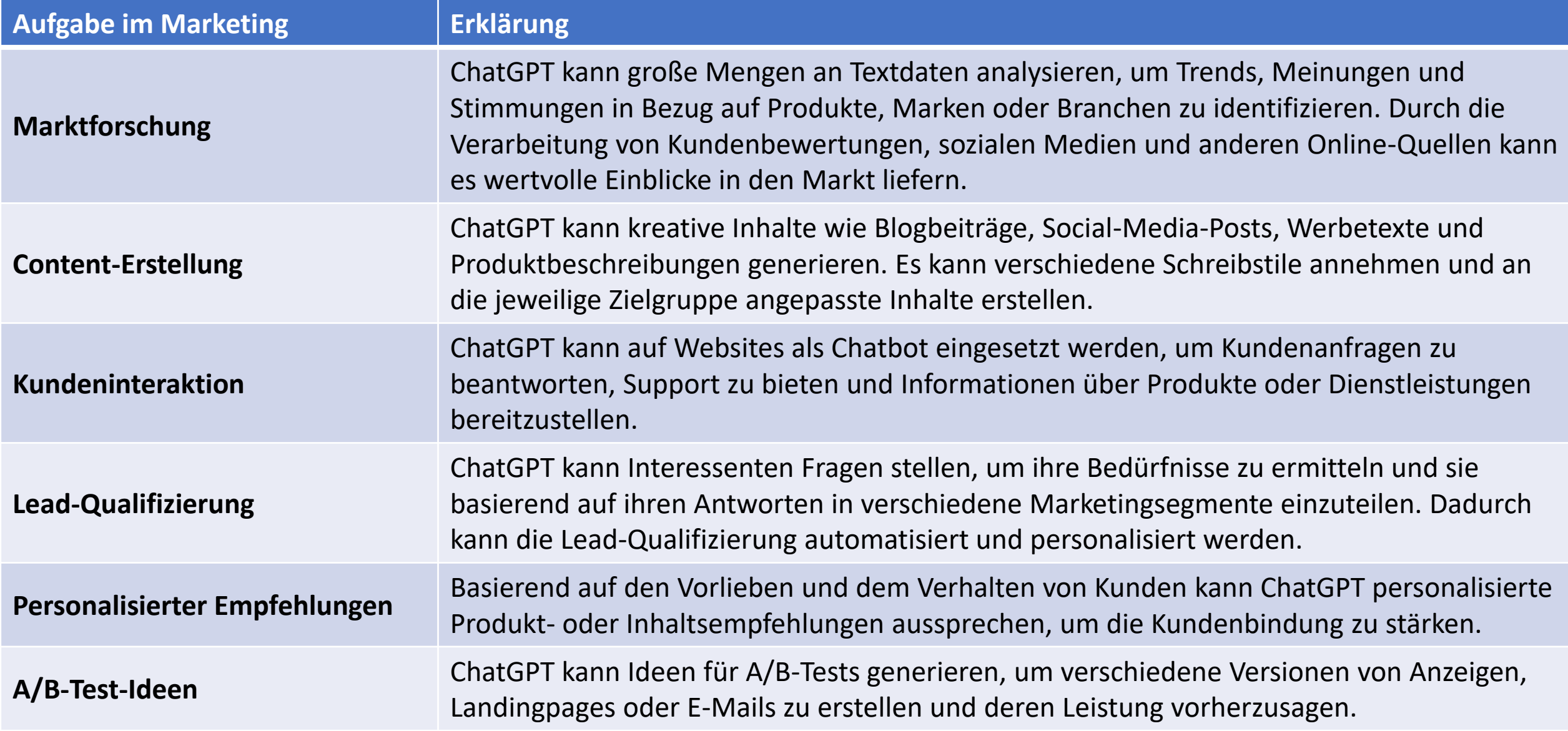

![](_page_10_Picture_67.jpeg)

- <span id="page-11-0"></span>**[Grund-Prinzipien Generative KI und ChatGPT](#page-6-0)**
- **[PromptEngineering mit ChatGPT](#page-11-0)**
- **[Rechtliche Fragen](#page-19-0)**
- **[Praktische Anwendung von ChatGPT](#page-20-0)**
- **[Wie geht es weiter?](#page-23-0)**

![](_page_12_Picture_0.jpeg)

ChatGPT Plugins v No plugins installed  $\vee$ 

#### PPO in Reinforcement Learning

S

Gestern

Online Marketing Seminar: B2B

Digital Competence Learning Curv

Vorherige 7 Tage

Tage bis 11.11.2024 zählen

ChatGPT Input Length

Digitized Factory Production Line

New chat

Ungewöhnliche Berlin Aktivitäten

B2B Marketing Tech Insights

Vorherige 30 Tage

#### Digital Innovation Quote Image

Generative KI im Marketing

Großer Sprachroboter erklärt.

Seminar: KI im Marketing

8+ Einen Freund einladen

UW UK

### **ChatGPT:**

- kostenfrei

- Bezahlversion

Vergleichen Sie Designprinzipien für mobile Apps und Desktop-Software

#### Sonderfällen brainstormen

für eine Funktion mit Geburtsdatum als Eingabe, Horo...

Geben Sie mir Ideen about how to plan my New Years resolutions Empfehlen Sie ein Gericht um ein Date zu beeindrucken, das ein wählerischer Es...

 $\begin{array}{|c|c|} \hline \multicolumn{1}{|c|}{\textbf{1}} & \multicolumn{1}{|c|}{\textbf{2}} \\ \hline \multicolumn{1}{|c|}{\textbf{3}} & \multicolumn{1}{|c|}{\textbf{4}} & \multicolumn{1}{|c|}{\textbf{5}} \\ \hline \multicolumn{1}{|c|}{\textbf{5}} & \multicolumn{1}{|c|}{\textbf{6}} & \multicolumn{1}{|c|}{\textbf{6}} \\ \hline \multicolumn{1}{|c|}{\textbf{6}} & \multicolumn{1}{|c|}{\textbf{6}} & \multicolumn{1}{|c|}{\textbf{6}}$ 

 $\sqrt{2}$ 

Message ChatGPT...

ChatGPT can make mistakes. Consider checking important information.

### Prof. Dr. Uwe Kleinkes

K

How can I help you today?

![](_page_13_Picture_0.jpeg)

ChatGPT Plugins v

S

No plugins installed v

**DALL-E** 

88 Explore

Heute

PPO in Reinforcement Learning

Gestern

Online Marketing Seminar: B2B

Digital Competence Learning Curv

Vorherige 7 Tage

Tage bis 11.11.2024 zählen

ChatGPT Input Length

**Digitized Factory Production Line** 

New chat

Ungewöhnliche Berlin Aktivitäten

**B2B Marketing Tech Insights** 

#### Vorherige 30 Tage

Digital Innovation Quote Image

Generative KI im Marketing

Großer Sprachroboter erklärt.

Seminar: KI im Marketing

8+ Einen Freund einladen

![](_page_13_Picture_21.jpeg)

![](_page_13_Picture_22.jpeg)

 $\circledS$ 

How can I help you today?

![](_page_13_Picture_90.jpeg)

Message ChatGPT...

ChatGPT can make mistakes. Consider checking important information.<br>Prof. Dr. Uwe Kleinkes

![](_page_14_Picture_0.jpeg)

ChatGPT can make mistakes. Consider checking important information.

irtsdatum als Eingabe, Horo...

ken, das ein wählerischer Es...

 $\begin{array}{|c|c|} \hline \multicolumn{1}{|c|}{\textbf{1}} & \multicolumn{1}{|c|}{\textbf{2}} \\ \hline \multicolumn{1}{|c|}{\textbf{3}} & \multicolumn{1}{|c|}{\textbf{4}} & \multicolumn{1}{|c|}{\textbf{5}} \\ \hline \multicolumn{1}{|c|}{\textbf{5}} & \multicolumn{1}{|c|}{\textbf{6}} & \multicolumn{1}{|c|}{\textbf{6}} \\ \hline \multicolumn{1}{|c|}{\textbf{6}} & \multicolumn{1}{|c|}{\textbf{6}} & \multicolumn{1}{|c|}{\textbf{6}}$ 

![](_page_15_Picture_1.jpeg)

Materials and demand on the same of the

### > IVAM Fachverband für Mikrotechnik **Über IVAM**

Bei IVAM treffen sich Menschen, die sich für Schlüsseltechnologien begeistern und für die Art und Weise, wie diese Technologien unser Leben und unsere Zukunft gestalten.

Als internationaler Mikrotechnik-Fachverband und Experte für Technologiemarketing bringt IVAM Vertreter der Hightech-Branchen zusammen und unterstützt sie dabei, mit innovativen Technologien und Produkten an den Markt zu gehen und sich Vorteile im internationalen Wettbewerb zu sichern.

#### **IVAM - The International Microtechnology Business Network**

- International Wir haben Mitglieder in vielen Ländern der Welt und Partner in den marktrelevanten Überseeregionen.
- Microtechnology Wir stehen für Mikrotechnik und verwandte Schlüsseltechnologien wie MEMS, Nanotechnologie, Neue Materialien, Mikrooptik und Photonik, Sensorik und Messtechnik, gedruckte und organische Elektronik.
- Business Unser zentrales Ziel ist es, mit unserer Branchen- und Marktkenntnis, unseren zahlreichen Kontakten und unserer Marketingkompetenz das Geschäft unserer Mitglieder zu beschleunigen.
- Network Wir haben ein großes Netzwerk, das wir stetig erweitern, weil man gemeinsam mehr erreichen kann.

### tivität zu erklären. Diese

#### Ein einfacher Prompt

#### Thought starters

- . Where are you based?
- . What do you do for work?
- . What are your hobbies and interests?
- . What subjects can you talk about for hours?
- . What are some goals you have?

#### der modernen

die relevanten Konzepte und umfassenderen

er mehrstufigen nerweise nicht

<sup>6</sup> Regenerate

![](_page_17_Picture_0.jpeg)

# Prompts archivieren und reaktivieren

- In den Einstellungen über die drei Punkte wähle man den Menüpunkt "Datenkontrollen" > "Daten exportieren"
- "Chatverlauf & Training" muss aktiviert sein
- per Mail gibt es einen Link zur Downloadmöglichkeit seiner vergangenen Aktivitäten
- Diese Daten werden nach dem Herunterladen als lokal gespeicherte Webseite angezeigt
- Sie kann im Browser mit STRG-F beziehungsweise Command-F auf dem Mac nach einem Stichwort durchsucht werden.

- <span id="page-19-0"></span>**[Grund-Prinzipien Generative KI und ChatGPT](#page-6-0)**
- **[PromptEngineering mit ChatGPT](#page-11-0)**
- **[Rechtliche Fragen](#page-19-0)**
- **[Praktische Anwendung von ChatGPT](#page-20-0)**
- **[Wie geht es weiter?](#page-23-0)**

- <span id="page-20-0"></span>**[Grund-Prinzipien Generative KI und ChatGPT](#page-6-0)**
- **[PromptEngineering mit ChatGPT](#page-11-0)**
- **[Rechtliche Fragen](#page-19-0)**
- **[Praktische Anwendung von ChatGPT](#page-20-0)**
- **[Wie geht es weiter?](#page-23-0)**

# Aufgabe heute

- Wir schreiben einen Text
- Produktposting auf LinkedIN
- E-Mail an schwierigen Kunden
- Pars pro toto live

## Fallbeispiel

- Machen Online-Workshop "Leadgenerierung und digitales Marketing **mit KI-Tools"**
- **Marketingkampagne für Bewerbung auf LinkedIN**
- **Teilnehmergewinnung**

- <span id="page-23-0"></span>**[Grund-Prinzipien Generative KI und ChatGPT](#page-6-0)**
- **[PromptEngineering mit ChatGPT](#page-11-0)**
- **[Rechtliche Fragen](#page-19-0)**
- **[Praktische Anwendung von ChatGPT](#page-20-0)**
- **[Wie geht es weiter?](#page-23-0)**

IVAM Fachverband für Mikrotechnik > Business Growth Solutions

**IVAM.** 

### Weiterbildung: Leadgenerierung und digitales Marketing mit KI-Tools

In der Weiterbildung lernen Teilnehmende, wie sie durch gezielten Einsatz von passendem Content entlang der Customer Journey, neue Leads generieren und die Qualität ihrer Leads bewerten können. Dabei werden zahlreiche Checklisten und Praxisleitfäden zur Verfügung gestellt, die den Teilnehmenden helfen sollen, ihre tägliche Arbeit effizienter zu gestalten und ihre Führungsebene und ihr Team zu überzeugen.

Der Kurs bietet auch eine Einführung in den praxisgerechten Einsatz von künstlicher Intelligenz (KI) beim Texten im B2B-Marketing. ChatGPT beispielsweise wird zum Standard-Werkzeug und es soll gezeigt werden, wie es am effizientesten eingesetzt werden kann.

Am Ende der Weiterbildung werden die Teilnehmenden in der Lage sein, einen Fahrplan für die Digitalisierung ihres Marketings zu erstellen und die Marketing-Strategie des Unternehmens zielgerichtet und messbar weiterzuentwickeln. Melden Sie sich hier für die Weiterbildung an!

### Lernziele der Weiterbildung

- Lernen Sie Prinzipien und Praxisanwendungen des digitalen Marketings kennen.
- Verstehen Sie die Grundlagen "Inbound- und Content-Marketing".
- Verbessern Sie die Messbarkeit von Marketingmaßnahmen.
- Lernen Sie insbesondere "Marketing Qualified Leads" zu bewerten.
- Erfahren Sie, wie Sie KI, speziell ChatGPT, praxisgerecht beim Texten im B2B-Marketing einsetzen können.
- Erleben Sie am Praxisbeispiel Funke-Wärmetauscher, wie man analoges Marketing erfolgreich in digitales Marketing transformieren kann.

![](_page_24_Picture_13.jpeg)

![](_page_25_Picture_0.jpeg)

![](_page_25_Picture_2.jpeg)

**Master Class** Workshops Zertifikatsmodule

**Certificate of Advanced Studies** Akademie **Online Campus** 

![](_page_25_Picture_7.jpeg)

### **AKADEMIE FÜR WISSENSCHAFTLICHE WEITERBILDUNG DER HSHL**

**WENN WISSEN WÄCHST** Wissenstransfer praxisnah und erfolgreich initiieren

direkt einsteigen

![](_page_26_Picture_0.jpeg)

# Nur ein Tag kann den<br>Unterschied machen

### Willkommen beim 7. Digital Marketing Day 2024

11.01.2024 | 16:00 bis 20:00 Uhr

Studierende des 7. Semesters im Studiengang Technisches Management und Marketing in der Vertiefung Technologiemarketing alten am

![](_page_26_Picture_6.jpeg)